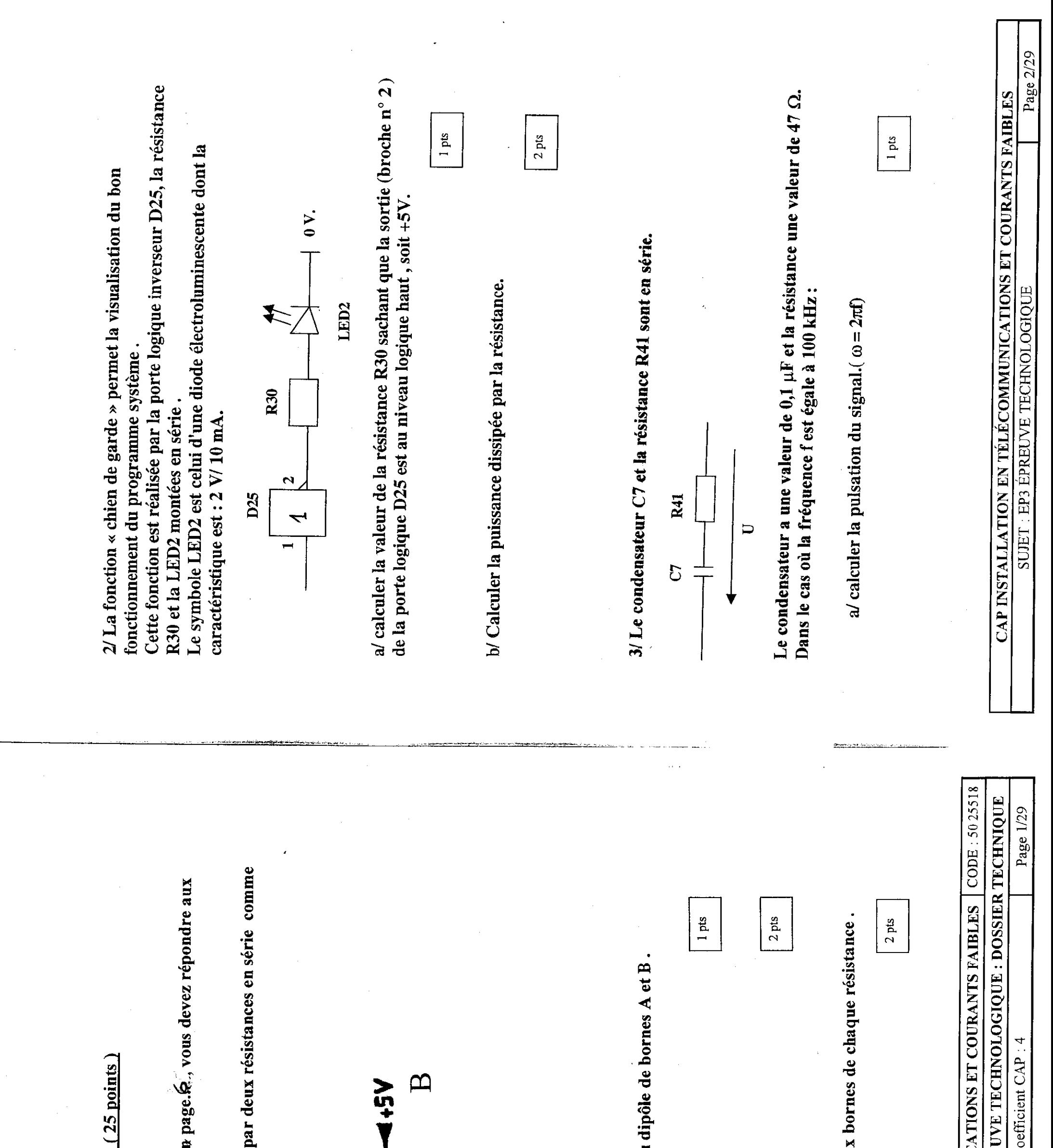

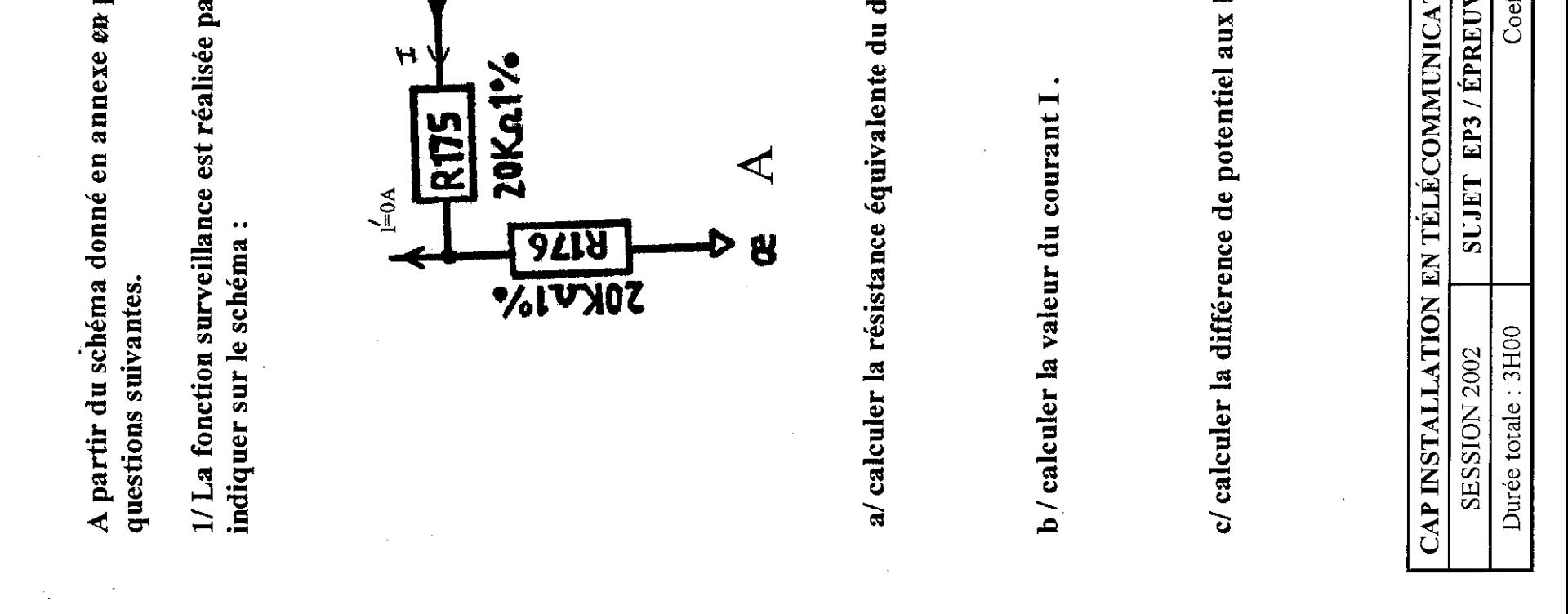

PARTIE 1 : ANALYSE DE SCHEMA (

b/ calculer la reactance Ac du condensateur C7. (en sachant que  $X_c = \frac{1}{C}$  )  $c.a$ 

c/ calculer l'impédance du montage. ( en sachant que  $Z = \sqrt{R^2 + X^2_c}$ )

1 1 pts

cl 1 pts

4/ D'après le plan remplir le tableau suivant : ( page6)

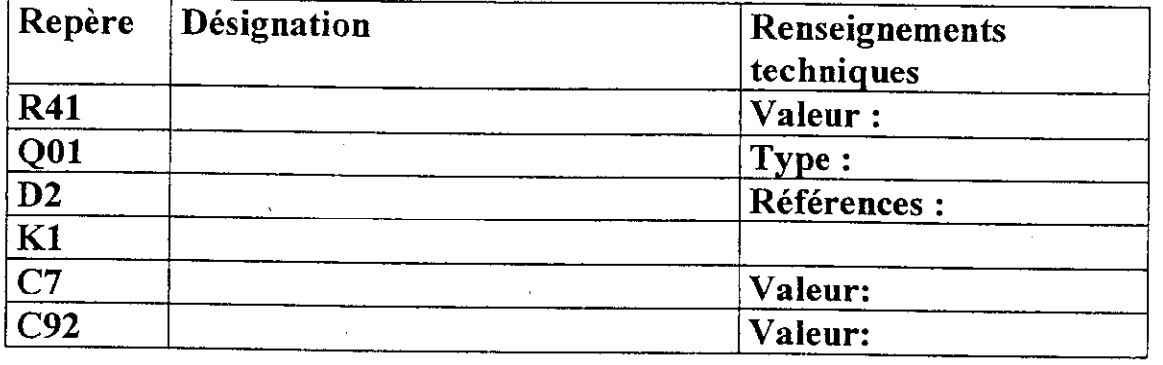

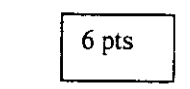

5/ Donner le rôle du composant D2.

El 1 pts

6/ Donner le rôle du composant QOl.

7/ a/ Quellest la fonction de la porte logique LS32 ?

### b/ Remplir le chronogramme suivant de la porte LS32 : ( sortie V3 )

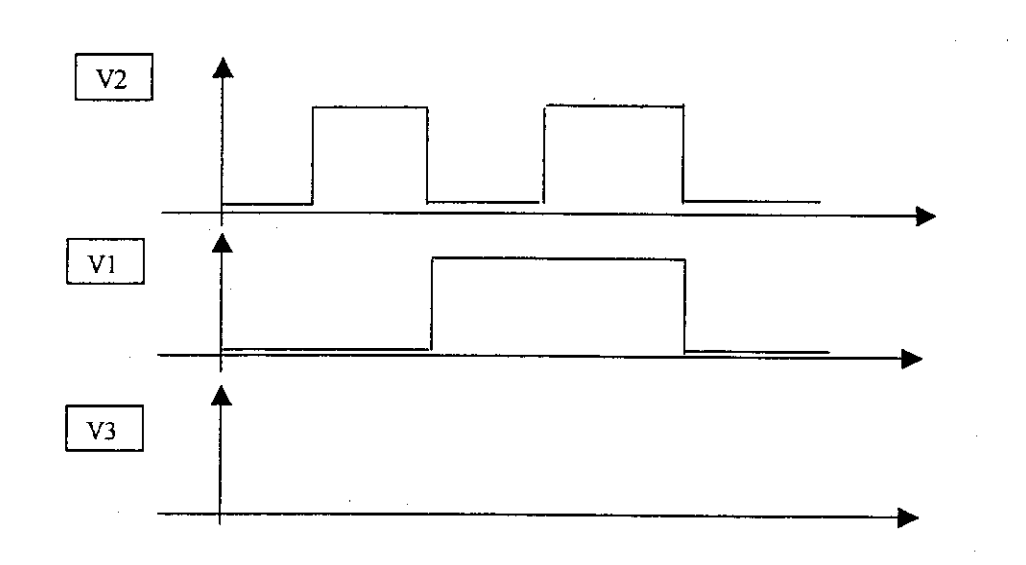

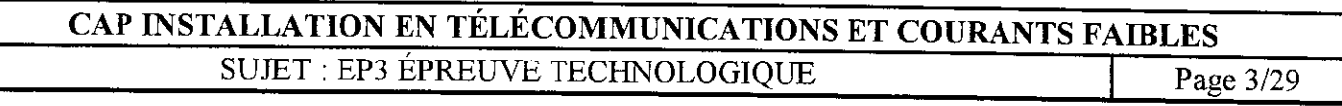

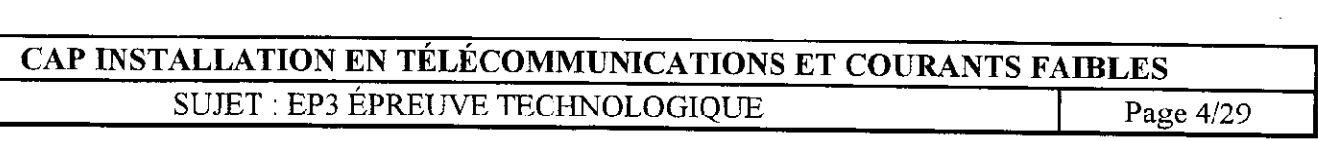

 $\left(3 \text{ pts} \right)$ 

 $\boxed{2 \text{ pts}}$  $\boxed{2 \text{ pts}}$ 

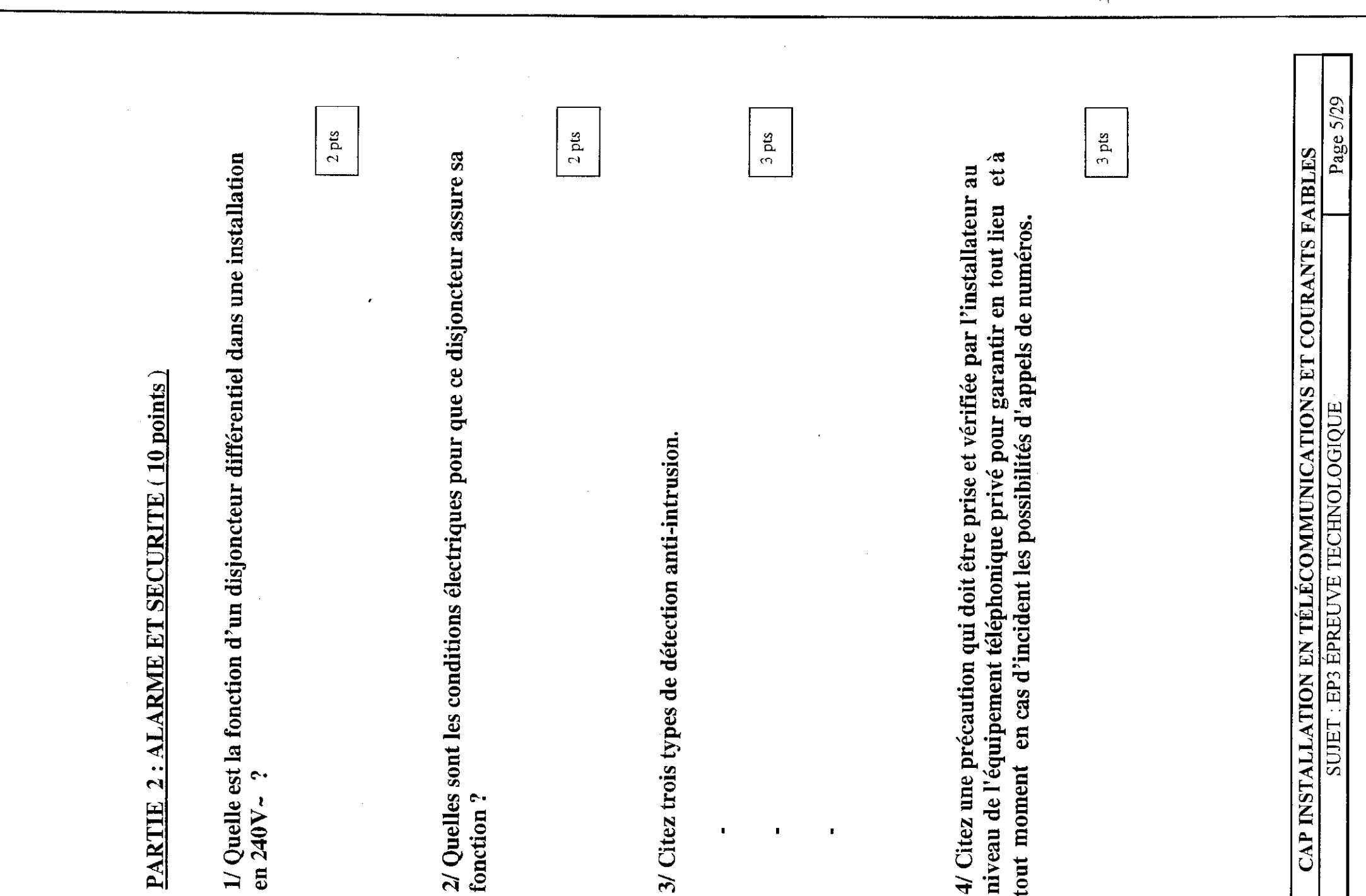

 $\blacksquare$ 

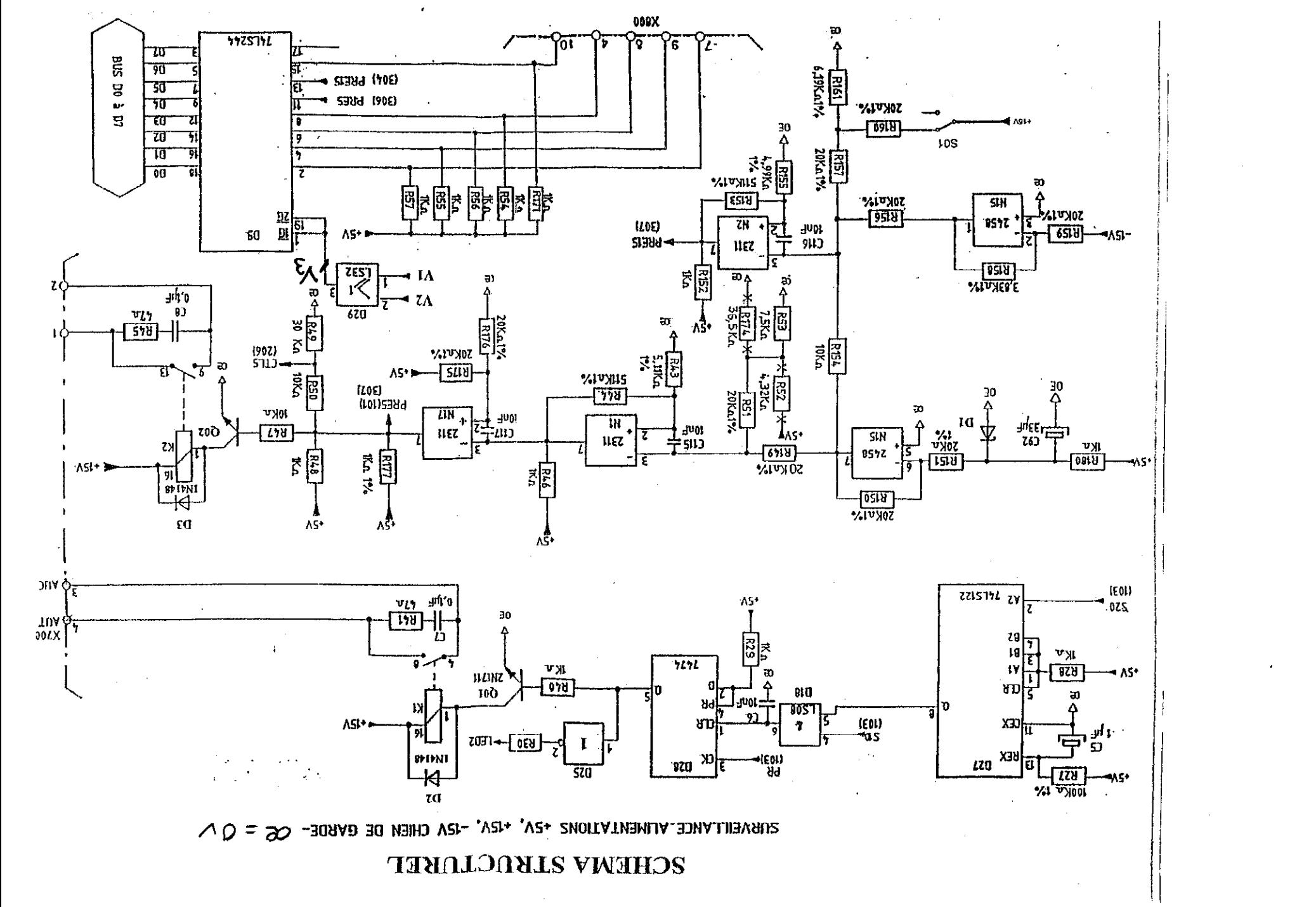

Page 6/29 CAP INSTALLATION EN TÉLÉCOMMUNICATIONS ET COURANTS FAIBLES **SUJET : EP3 ÉPREUVE TECHNOLOGIQUE** 

# CAP INSTALLATION EN TÉLÉCOM SUJET : EP3 ÉPREUVE TEC

# niveau de l'équipement téléphonique tout moment en cas d'incident les p

4/ Citez une précaution qui doit être

 $2/$  Quelles sont les conditions électric<br>fonction ?

en 240V~?

# **SOMMAIRE**

La société XTEL implantée en région parisienne ateur intégrateur de réaliser son d'après certains critères

er réalisé par le service ingénierie

lation, on vous demande de lire tudier ce document et de répondre  $pages(12, 13, 14, 15 \text{ et } 16)$ 

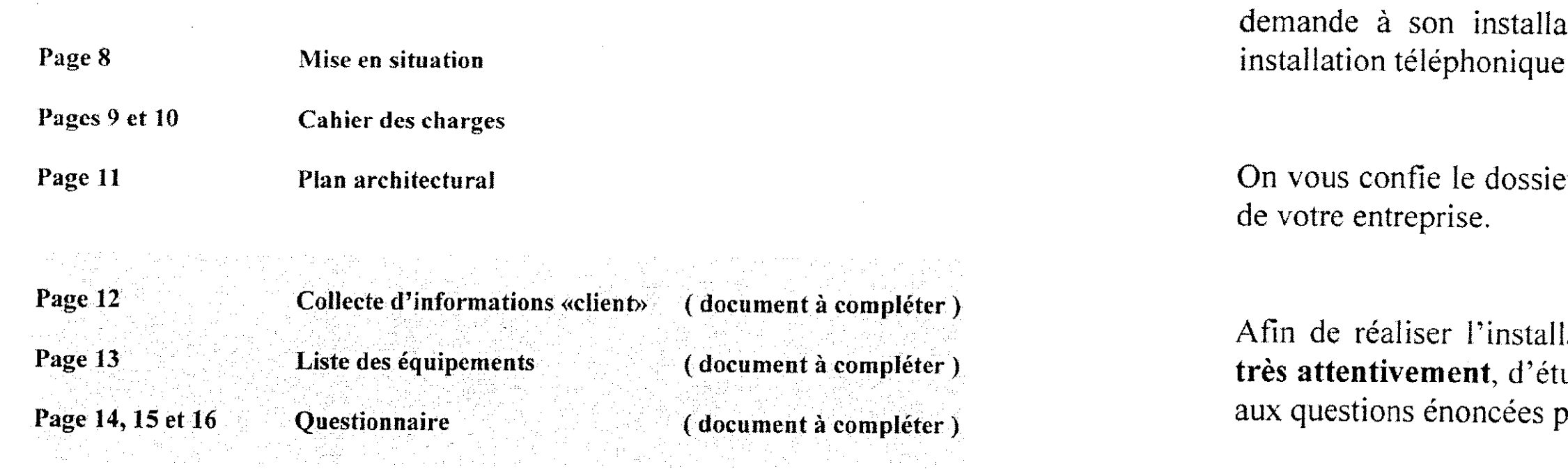

Page 17 Annexes (12 pages documentation constructeur)

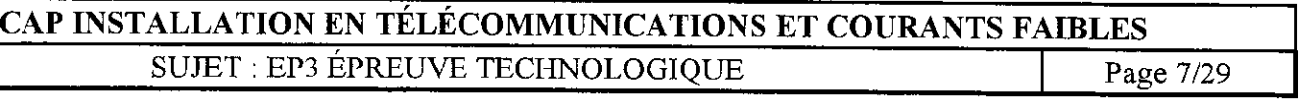

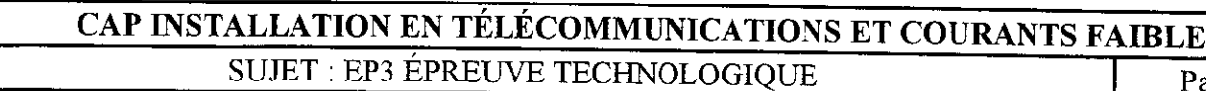

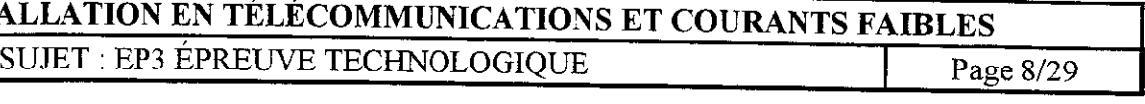

# CAHIER des charges

#### Particularités des lignes externes (réseau)

L'installation du client est reliée au réseau externe France Telecom par 3 accès de base RNIS groupés et 1 LR analogique servant principalement pour la réception de fax.  $\epsilon$ roupés et 1 La canalogique servant principalement pour la réception de fax,  $\sim$  acces de base doivent étre raccordes sur la carte de base  $\sqrt{C}$  i

En cas de manque secteur et d'un disfonctionnement de l'alimentation la ligne réseau analogique est renvovée automatiquement vers un poste de secours. est renvoy6e automatiquement vers un poste de secours. Le numero d'appel de cette ligne est le OI 695 15 138

Le client désire décharger le trafic du standard et pour cela il demande la location à France<br>Telecom de 10 numéros SDA Telecom de 10 numéros SIAN<br>La numéro AIDI des serves de l Le numero NDI des accès de base TO est le 0 169365 170 eî les numeros SDA sont 5 17 1 à 5 179

- le poste repère A est le standard ( PC) ) son numéro d'annuaire est le 30. Ce terminal doit assurer la fonction mains libres et pemrettre la programmation de 10 touches. Son numéro SDA est celui du NDI
- $\bullet$  Le poste repère B numéro interne 32. doit être équipé de 20 touches programmables La fonction intercom n'est pas assurée. Son numéro SDA est le 5171
- Le poste repère C assure les mêmes fonctionnalités que celles du standard. Son numéro d'annuaire est le 33 et son numéro SD.4 est le 5 173
- <sup>l</sup>Le poste reperc D possede des touches intcrractives et assure Ics fonctions mains libres et de garde. Il doit être équipé de 20 touches programmables, Son numero d'annuaire est le 33 est son numero SDA est le 5 171

#### Particularités des postes numériques ( type MC xxx )

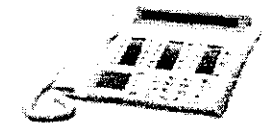

- d'études: d'émuler un minitel, d'envoyer des télécopies et de "surfer" sur le web
- Télécopieur groupe 3 (type fax repère L n° d'annuaire 48) Le numéro d'appel externe pour joindre ce dernier est le 0169515148 via le RTC Les appels entrants externes sont acheminés directement à l'arrivée vers celui-ci
- L'adaptateur RNIS/S0 ( type AT repère M n° d'annuaire 53 ) est raccordé sur un bus S0 télécharger des fichiers via internet.
- Les combinés mobiles ( type M30 ) DECT Leurs numéros d'annuaires respectifs sont 50,5 1 et 52 affectés dans l'ordre croissant des reperes.

Particularité de tous les terminaux téléphoniques Tous les usagers de téléphone doivent pouvoir en cas d'absence, renvoyer leur ligne sur une boite vocale qu'ils auront préalablement personnalisée (messagerie vocale)

#### Particularité des postes analogiques ( Type PS )

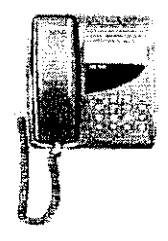

- Leurs numéros d'annuaires commencent par le n° 40 et se terminent avec le 45 Ils sont affectés respectivement aux terminaux repérés  $E$  à J.
- Les terminaux repérés F et G ont comme n° SDA respectifs 5172 et 5175.

## CAHIER des charges

## Particularités des Bornes radios ( type 2V ) DECT

Les bornes radios sont à 2voies et doivent être raccordées sur une carte d'extension S0/T0

 $\bullet$  Modem analogique ( type mod repère K n° d'annuaire 47 ) permet au PC du bureau

de l'OCY. Il permet à l'utilisateur du PC du bureau de direction de surfer et de

### Particularités des terminaux optionnels

## Tableau indiquant les diverses fonctionnalités des postes numériques

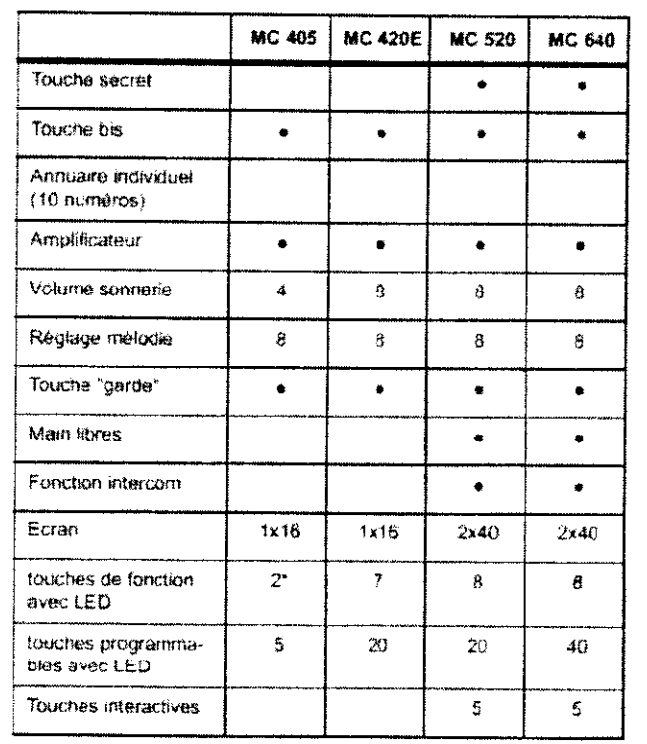

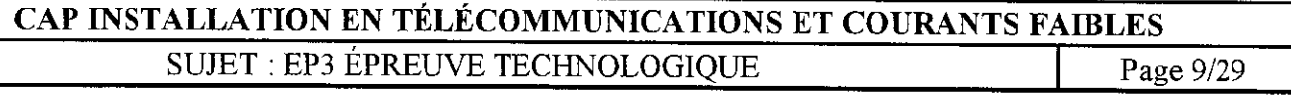

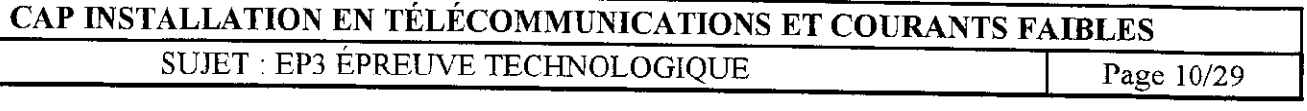